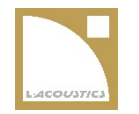

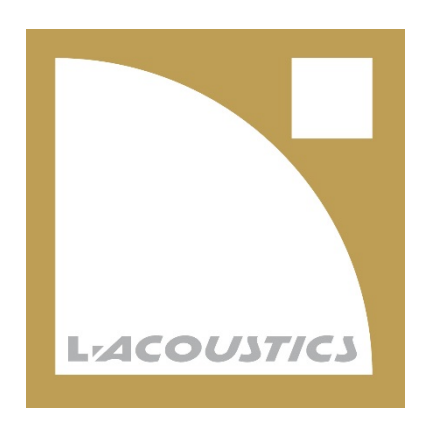

### **DITA Gradle and Git**

DITA-OT day 2018 - Rotterdam

## **The company - L-Acoustics**

French company based near Paris.

#### Leader in professional audio solutions.

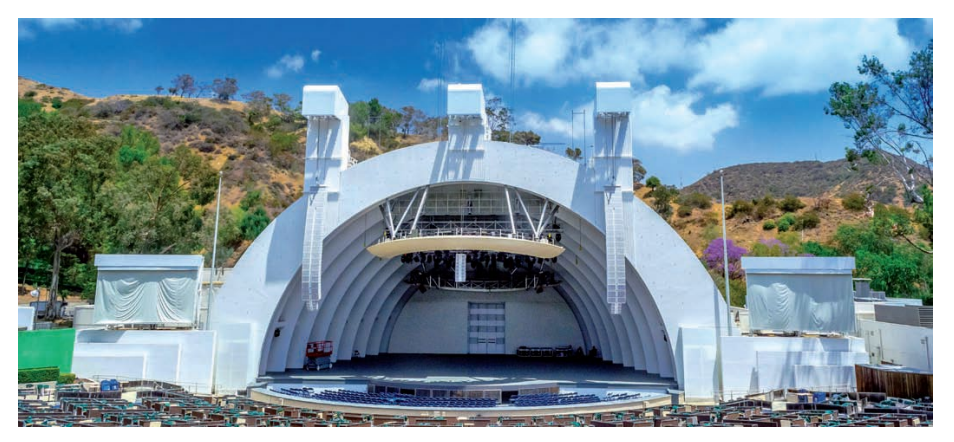

Hollywood bowl

#### Lorde Melodrama tour

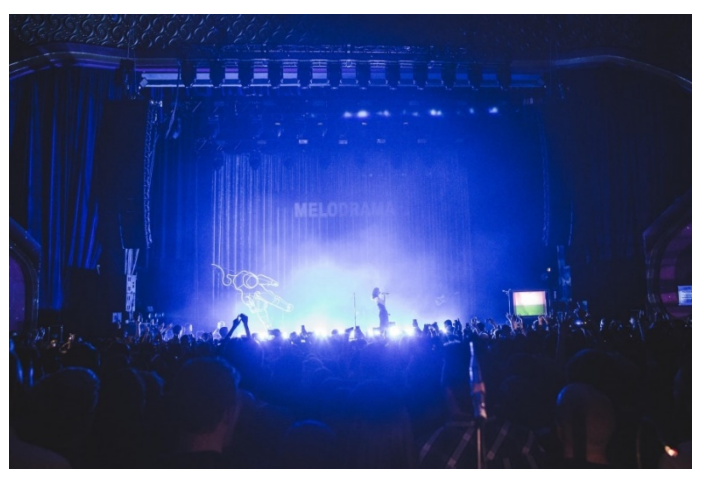

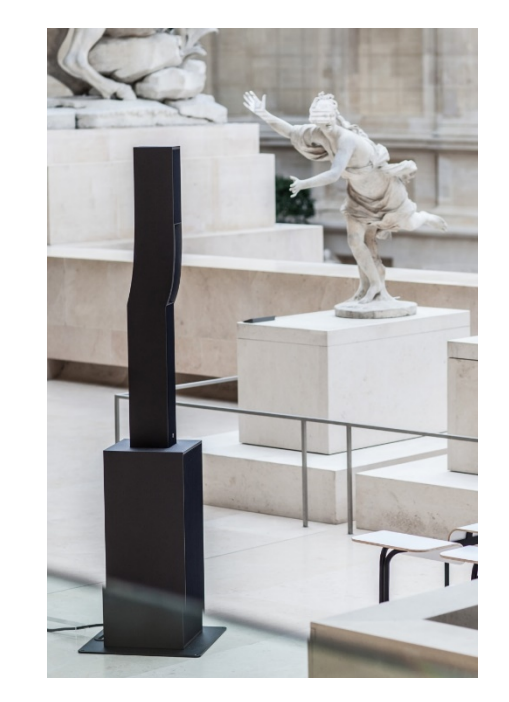

Paris fashion week

### **The team – the work**

We are

- -> 5 tech writers (2 apprentices)
- -> 1 information architect / toolsmith
- -> embedded in R&D

We produce

- -> PDFs (user and maintenance manuals, marketing documents)
- -> HTML5 (embedded help)

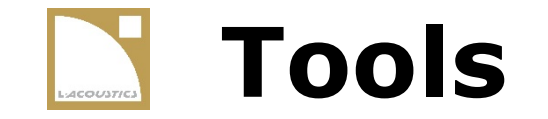

Docs as Code!

-> Using software tools to build documentation.

-> Leveraging the software team DevOps capability.

-> No CCMS.

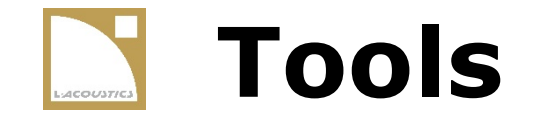

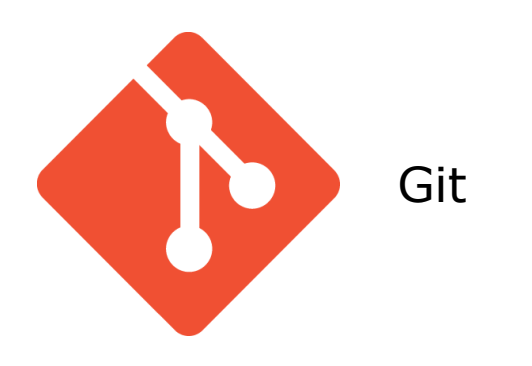

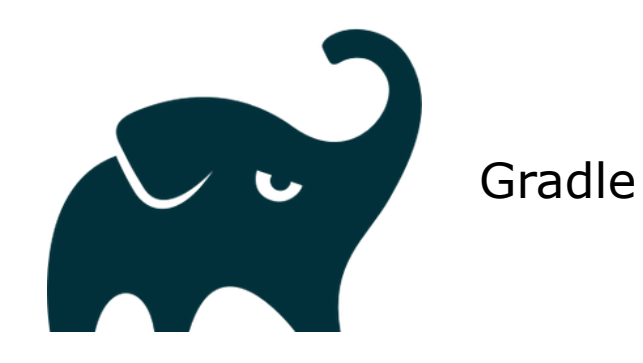

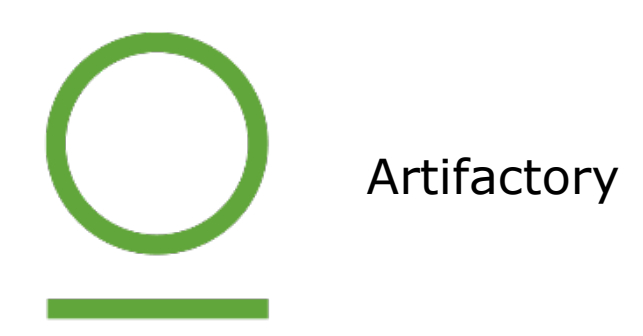

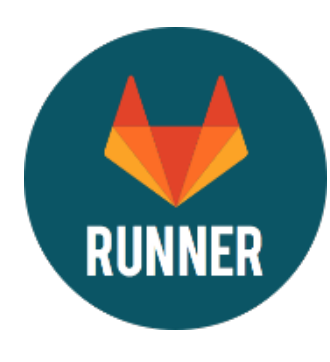

Gitlab Runner

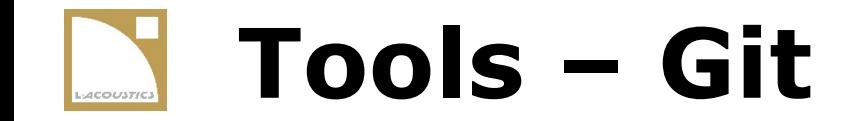

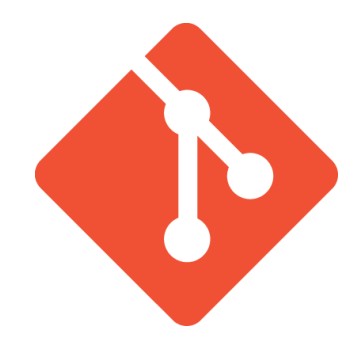

Decentralized version control system.

Widely used today in software development.

#### Authored files are stored here.

Each system/software has its own repository.

### **Tools – Artifactory**

Package repository manager.

Store resources created from other sources.

Handles dependency declaration.

Compatible with Gradle.

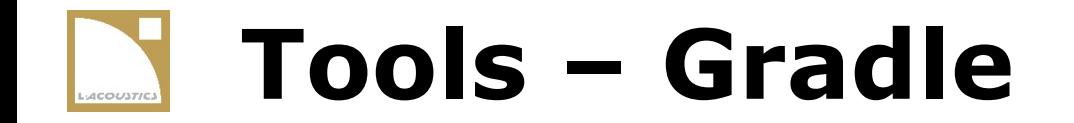

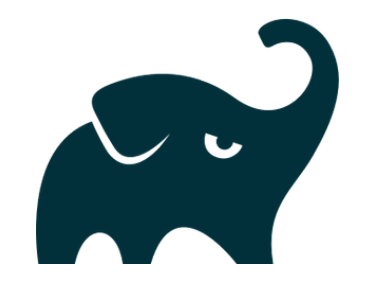

Open-source build automation system.

Groovy-based with a task oriented syntax.

Eero Helenius DITA-OT and Saxon plug-ins.

Used by the DITA-OT team!

### **Tools – Gitlab runner**

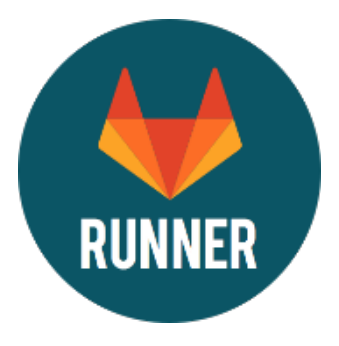

GitLab Continuous Integration solution.

Integrated with Git concepts.

Uses the same Gradle build as the author.

Basic web platform to trigger publishing.

### **Source management - Git**

#### We make extensive use of **submodules.**

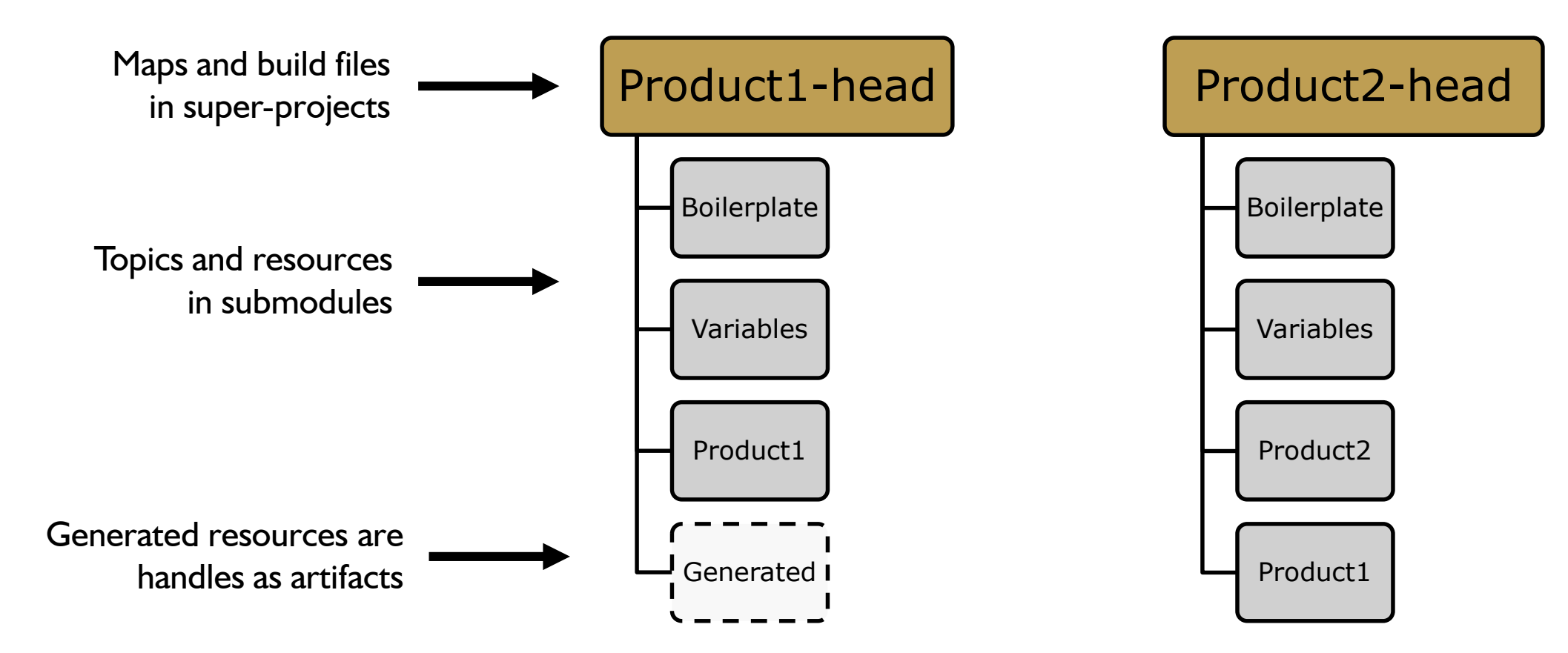

### **Source management - Artifactory**

Generated content is stored in Artifactory.

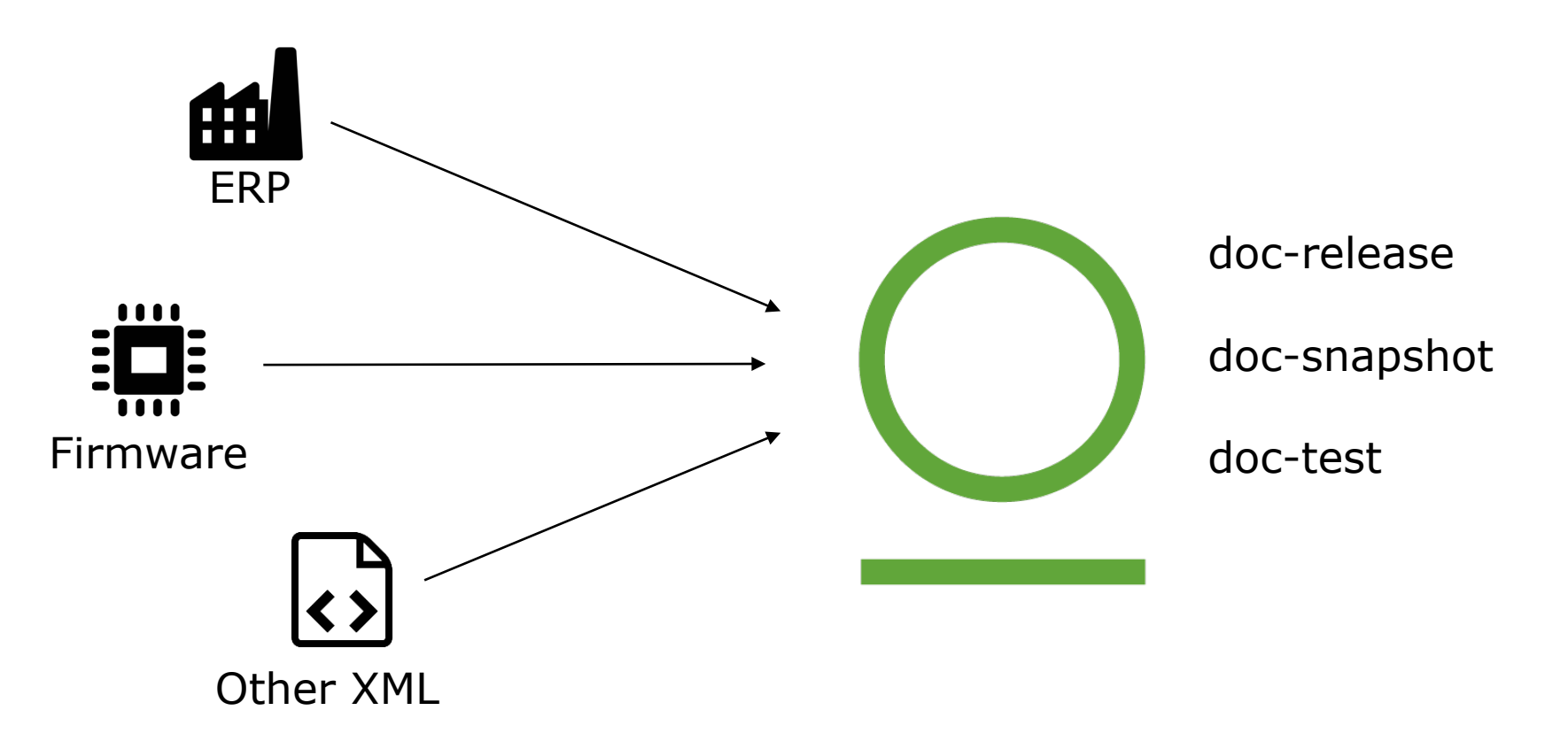

### **DITA-OT plug-ins**

One document type = one transform

-> 34 plug-ins with transforms

Each feature block has a plug-in

-> 64 plug-ins in total

### **DITA-OT plug-ins**

#### How do we deal?

### **Dependency management!**

+--- com.lgroup:help:2.6 | +--- com.lgroup:base:1.3 | +--- com.lgroup:l-html:+ -> 1.2 | | +--- com.lgroup:boilerplate:+ -> 1.0 | | +--- com.lgroup:strings:+ -> 1.0 | | \--- com.oxygenxml:html.embed:+ -> 1.0 | +--- com.lgroup:help.css:+ -> 1.2 | +--- com.lgroup:videoJs:+ -> 1.0 | \--- com.lgroup:bootstrap:3.4 \--- com.oxygenxml:media:+ -> 2.0

## **DITA-OT plug-ins**

```
<?xml version="1.0" encoding="UTF-8"?> 4
<?xml-model href="dita-ot/plugin.rnc" type="application/relax-ng-compact-syn
<plugin id="com.lgroup.help.user-quide">4
   <feature extension="package.version" value="1.4">4"
- - - - - <!-- -1.2 com.loroup.help updated RDDOCM-322 --> +
\cdots \leq!-- 1.4 L1ADV-882 features --> \omega…</feature>⊿
\sim <require plugin="com.lgroup.help" version="2.6"/>\leftrightarrow<transtype name="help.user-guide" extends="help" desc="User Guide"> <a>
      <br />
<param name="cover-style" type="string"/><
  ( </transtype>
   <feature extension="dita.conductor.target.relative" file="build.xml"/>4
</plugin>4
```
#### Uploaded to Artifactory and installed in a local Maven repo.

Dependencies built by a saxon-gradle task from the plug-in  $<$ require> element.

```
+--- com.lgroup:help:2.6
     | +--- com.lgroup:base:1.3
     | +--- com.lgroup:l-html:+ -> 1.2
           | | +--- com.lgroup:boilerplate:+ -> 1.0
           | | +--- com.lgroup:strings:+ -> 1.0
           | | \--- com.oxygenxml:html.embed:+ -> 1.0
     | +--- com.lgroup:help.css:+ -> 1.2
     | +--- com.lgroup:videoJs:+ -> 1.0
      | \--- com.lgroup:bootstrap:3.4
\left\langle \text{---} \right\rangle com.oxygenxml:media:+ -> 2.0
```
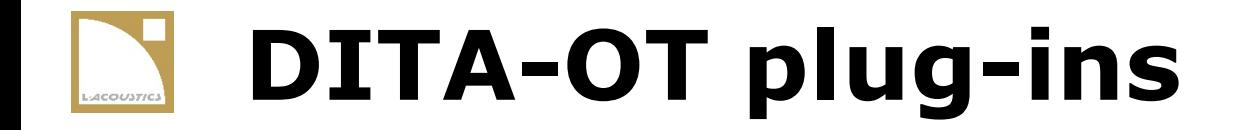

#### Plug-ins dependencies are resolved by the Gradle build.

#### They are copied in the DITA-OT plugins folder.

The dita --install command is executed.

### **DITA-OT plug-ins – development**

#### **Developer**

#### Git branch in plug-in repo.

Git branch in build repo.

Plug-ins published to test repo.

#### Git branch in build repo

**Tester**

The developer creates a branch in the build repo and changes the version numbers of the updated plug-ins.

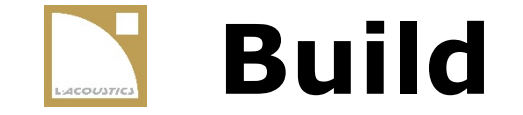

#### Based on the **dita-ot-gradle** plug-in by Eero Helenius.

- -> input is a list of files
- -> picks up files with the same name as the input (properties, ditaval)
- -> great developer!

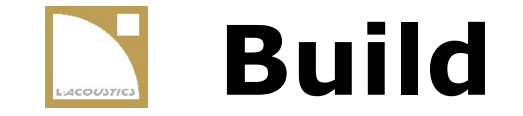

Gradle handles all dependencies

- -> DITA-OT
- -> plug-ins
- -> generated content

All dependencies are declared in two files.

```
dependencies {
    //ditamaps
    ditamaps fileTree(dir: "../.").include("L1_help_release_notes_publi.ditamap")
    //fluidTopics fileTree(dir: "../.").include("L1 help release notes publi.ditamap")
    //variables
    variables group: 'com.lgroup', name: 'generated', version: "SNAPSHOT", ext: 'zip', changing: true
    //external plugins
    externalPlugins 'dita-community:org.dita-community.jetpack:master@zip'
ext{category = "software"peers = "no"}
```

```
dependencies {
   input lists//ditamaps
   //fluidTopics fileTree(dir: "../.").include("L1 help release notes publi.ditamap")
   //variables
   variables group: 'com.lgroup', name: 'generated', version: "SNAPSHOT", ext: 'zip', changing: true
   //external plugins
   externalPlugins 'dita-community:org.dita-community.jetpack:master@zip'
ext{category = "software"peers = "no"}
```

```
dependencies {
    input lists //ditamaps<br>ditamaps fileTree(dir: "../.").include("L1 help release notes publi.ditamap")
    //ditamaps
    //fluidTopics fileTree(dir: "../.").include("L1 help release notes publi.ditamap")
    //variables
    variables group: 'com.lgroup', name: 'generated', version: "SNAPSHOT", ext: 'zip', changing: true
                                                                                 content dependency//external plugins
    externalPlugins 'dita-community:org.dita-community.jetpack:master@zip'
ext{category = "software"peers = "no"3
```

```
dependencies {
    //ditamaps
    input lists //ditamaps<br>ditamaps fileTree(dir: "../.").include("L1 help release notes publi.ditamap")
    //fluidTopics fileTree(dir: "../.").include("L1 help release notes publi.ditamap")
    //variables
    variables group: 'com.lgroup', name: 'generated', version: "SNAPSHOT", ext: 'zip', changing: true
                                                                                 content dependency
    //external plugins
    externalPlugins 'dita-community:org.dita-community.jetpack:master@zip'
                                           plug-in from Githubext{category = "software"peers = "no"3
```
#### \*\_publi.ditamap

```
<?xml version="1.0" encoding="UTF-8"?>4
<!DOCTYPE map PUBLIC "-//OASIS//DTD DITA 1.3 Map//EN" "map.dtd">4
<map xml:lang="en" product=" " otherprops="online">4
\leftarrow"<title>User quide</title>4
\overline{a}" <topicmeta> ([11 lines]
길
--<!---dita-ot parameters -->@
"<data type="document-type">help.user-quide</data>4
"<data type="parameter" value="args.help.logo"> </data>4
"<data type="parameter" value="args.cover.groupSize">3</data>4
```
#### \*\_publi.ditamap

```
<?xml version="1.0" encoding="UTF-8"?>4
<!DOCTYPE map PUBLIC "-//OASIS//DTD DITA 1.3 Map//EN" "map.dtd">4
<map xml:lang="en" product=" " otherprops="online">4
\leftarrow"<title>User quide</title>4
\overline{a}" <topicmeta> ([11 lines]
\epsilontranstype--<!---dita-ot parameters -->@
"<data type="document-type">help.user-quide</data>4
"<data type="parameter" value="args.help.logo"> </data>4
"<data type="parameter" value="args.cover.groupSize">3</data>4
```
#### \*\_publi.ditamap

```
<?xml version="1.0" encoding="UTF-8"?>4
<!DOCTYPE map PUBLIC "-//OASIS//DTD DITA 1.3 Map//EN" "map.dtd">4
<map xml:lang="en" product=" " otherprops="online">4
\leftarrow"<title>User quide</title>4
\overline{a}" <topicmeta> ([11 lines]
\epsilontranstype--<!---dita-ot parameters -->@
"<data type="document-type">help.user-quide</data>4
"<data type="parameter" value="args.help.logo"> </data>4
sex <data type="parameter" value="args.cover.groupSize">3</data>4 parameters
```
### **Build – local vs server**

Authors clone the build Git repository.

- -> A gradle wrapper is included.
- -> Available transtypes are listed in the build.

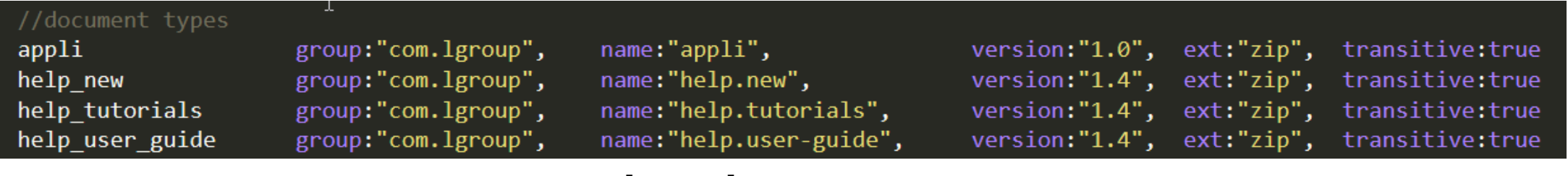

**transtype**

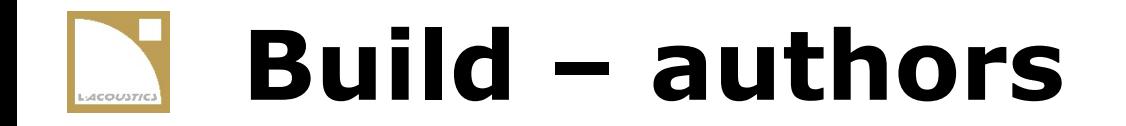

Authors set up their maps and update deps.gradle.

#### local build

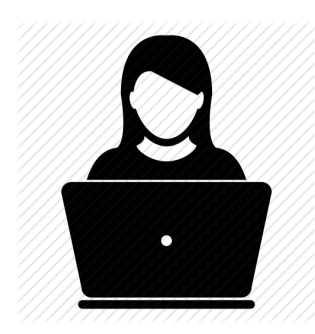

\$ ./gradlew buildAll

Only technical writers can build locally.

### **Build – contributors**

Content admins set up the map and deps.gradle.

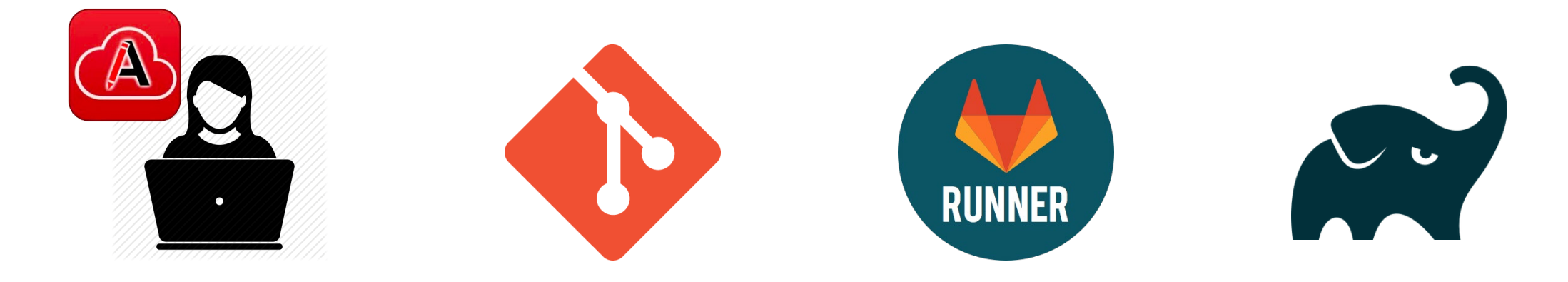

**Contributors** use XML Web Author

Changes are pushed to the server in a branch.

Branch is picked up by the Gitlab runner

Gradle script is executed and output is published.

### **Build – script outline**

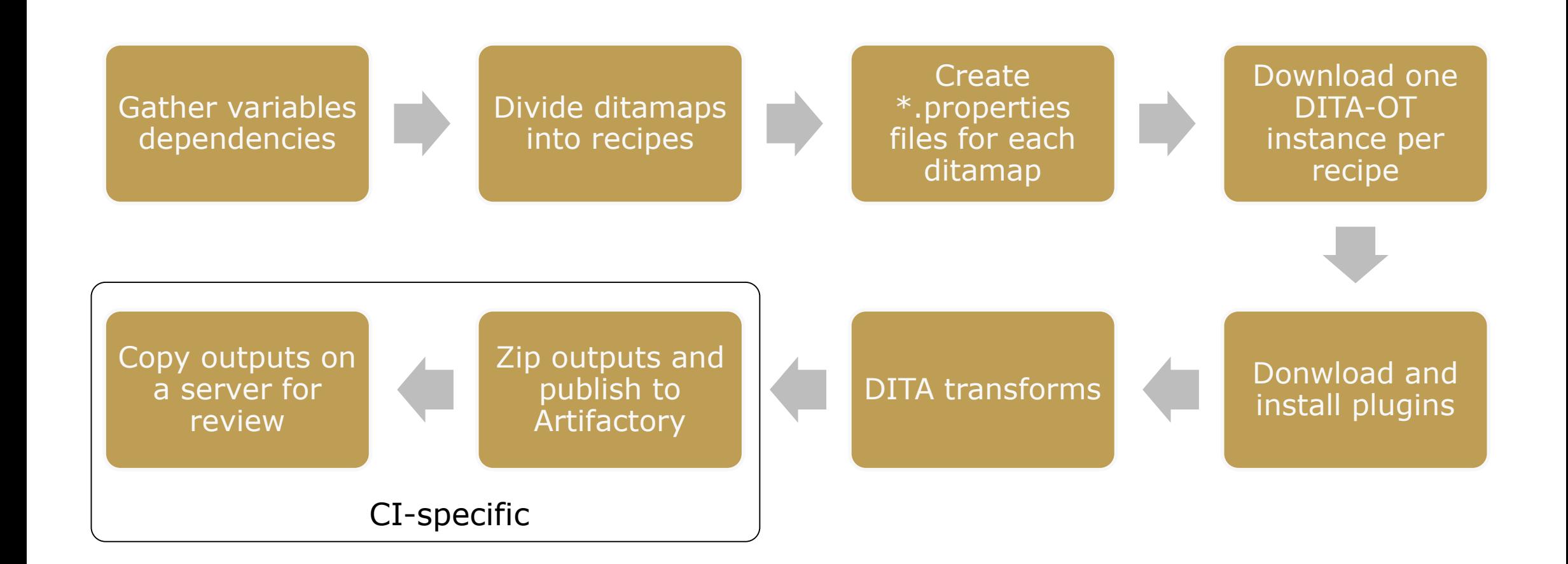

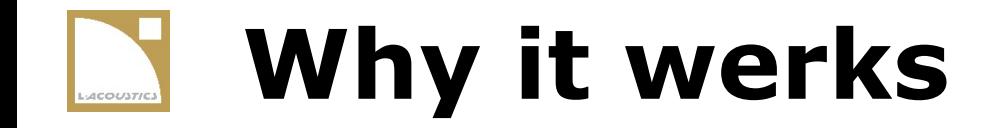

We make time to develop our tools.

DITA is adopted by our company.

We work with the software team.

We have full ownership of our tools.

It is simple enough for our SMEs.

We document our processes.

### **What is missing?**

#### On our side

- -> A more comprehensive dashboard.
- -> An xml database to query more efficiently.
- -> Unit tests...

On the other side

- -> Another indirection level in DITA(-OT).
- -> A bare DITA-OT distribution build.

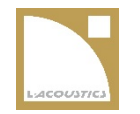

#### **Tools**

# **THANKS!**

Questions?

<https://github.com/eerohele/> [https://gradle.org](https://gradle.org/) [https://docs.gitlab.com/ce/ci/quick\\_start/](https://docs.gitlab.com/ce/ci/quick_start/) [http://metadita.org/toolkit/happyhtml](http://metadita.org/toolkit/happyhtml-background.html#why__newxform)background.html#why\_newxform

**Contact**

[lionel.moizeau@gmail.com](mailto:lionel.moizeau@gmail.com)